# **Question 1**

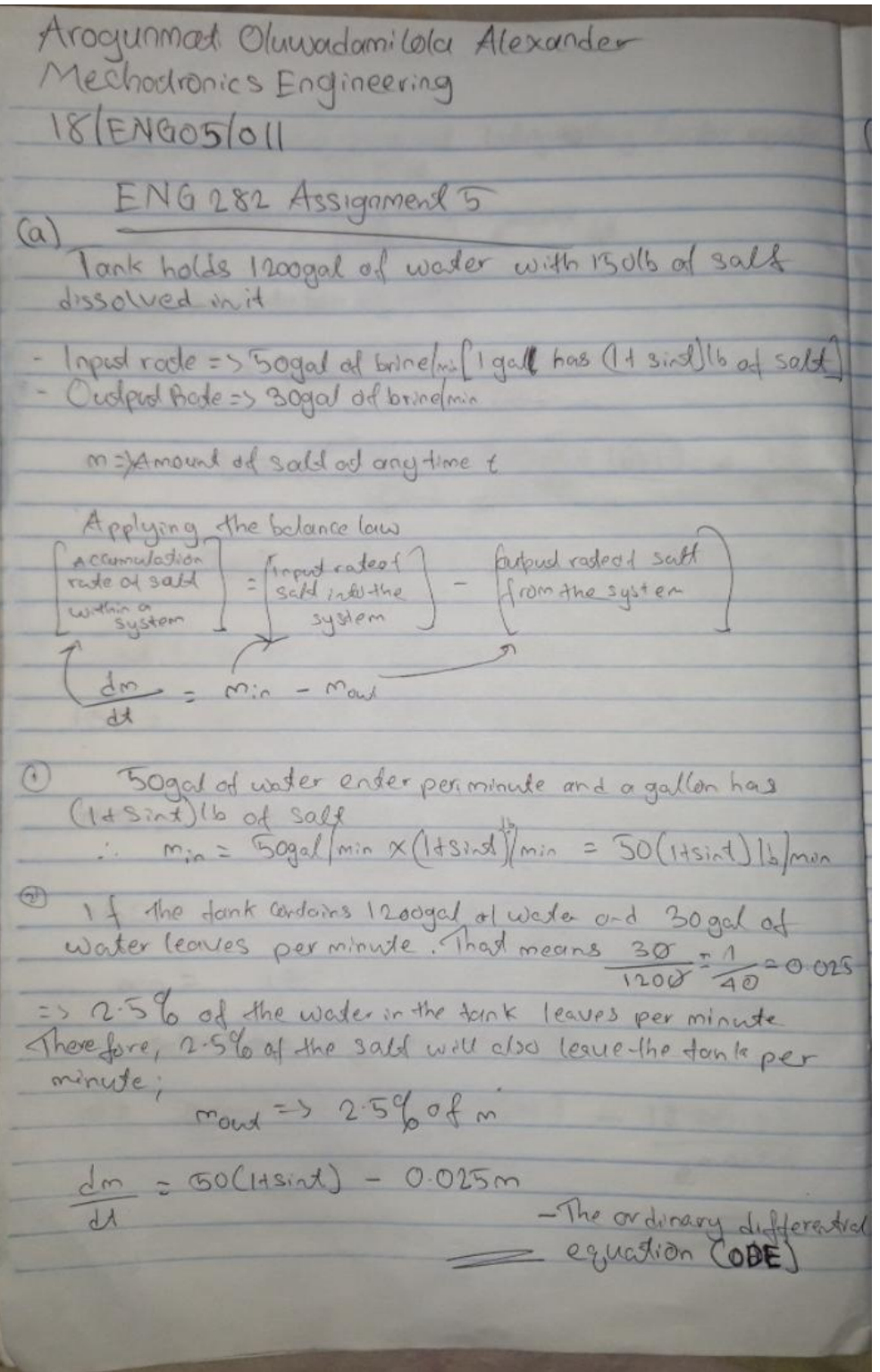

18/ EN GOS/011  $(b)$  $\frac{dm}{dm} = 50(sin(11)) - 0.025m$  $\circledcirc$ solving the differential equation using Comparing 1 with  $\frac{dm}{dm} + 0.015m = 50$ (sint 11) - (2) Comparing (a) with dy + Py = Q (dg + Pm = Q)  $P = 0.015$ , Q = 50(sind +1) Pdt = Indegrating factor  $S$ Pd $t \geq S$  $\int 0.025 dt \geq S$  0.025t  $IF = 5e^{0.025t}$ From 4.1F= Q.1Fdx olic  $m \cdot |P = \left\{ Q \cdot |P| \downarrow |P| \right\}$  $m. e^{0.025t} = \int SO(Sn(t)) . e^{0.025t} dt$ Spo(sint+1). e<sup>o oz5t</sup> de = f50 e<sup>t40</sup>. (sint +1) de  $=500e^{t/40}(sint+1)dt$  $\int e^{tA_0}G_0(t_1)dt$   $\Rightarrow$   $\frac{1}{40}$   $\Rightarrow$   $\frac{du}{dt}$  =  $\frac{1}{40}$ , dt= 40 du.  $=5(40) e^{u} (sin 40u + 1) du$ removing the constant for now

$$
\frac{\int e^{u} (sin40u + 1) du - (11) du}{\int e^{u} (sin40u + 1) du - (11) du} = \frac{u}{\int e^{u}} \frac{1}{4u} = 40(6540u) + 34u = 64u
$$
\n
$$
\frac{1}{4u} = 40(6540u) + 34u = 84u
$$
\n
$$
\frac{1}{4u} = 40(6540u) + 34u = 84u
$$
\n
$$
\frac{1}{4u} = 40(6540u) + 34u = 84u
$$
\n
$$
\frac{1}{4u} = 40(6540u) + 34u = 84u
$$
\n
$$
\frac{1}{4u} = -\frac{1}{400}(6540u) + 34u = 84u
$$
\n
$$
\frac{1}{4u} = -\frac{1}{400}(6540u) + 34u = 84u
$$
\n
$$
\frac{1}{4u} = -\frac{1}{400}(6540u) + 34u = 84u
$$
\n
$$
\frac{1}{4u} = -\frac{1}{400}(6540u) + 34u = 84u
$$
\n
$$
\frac{1}{4u} = -\frac{1}{400}(6540u) + 34u = 84u
$$
\n
$$
\frac{1}{4u} = -\frac{1}{400}(6540u) + \frac{1}{400}(6540u) + \frac{1}{400
$$

Ler j el (05404) du = 40 e sin 404 + e "Cos 404  $Lf$  $2rd$ Bringing back the Constants that was venoused 10/2" (as lou du = 40 (40 e" sin 40 u d e" (05 40 u) But from eg2 @ => fe"(sin 40u+1) du = e"sin 40u+1 - f40e" Cos40u du Se "(2104-1) thes e"sin 404-11- 40 (40 e"sin 40 ute" casta)  $= 2rd$ (Substituted eggs 4 int) Bringing back constant removed (to) 40 Se "sin 40u +1 du = 40e" (sin 40u+1) - 1600 Goes 240u+e 16040 1601 sybstituting u= +/40 book 25 4 0e<sup>+40</sup> (sint+1)- 1600 (40e<sup>+40</sup>+ e<sup>+</sup> (40 (asft) Bringing back the first Constant removed (50). 50 et/40 (sin(d) +1) df<br>multipying => 2000 e<sup>1/40</sup> (sint+1) - 80000 (40e<sup>4</sup> 9 mt + e<sup>140</sup> cast) through by 50 1601 50 8 40 (sinto) dt 20000 tho (sint-4000st+1601) + c  $\Rightarrow$  $1601$ 10 101 0 -5 5 22

Going book to the original background function equal to 0.01.02

\nOn: 15 = 30.02

\nsoost = 
$$
\int \frac{6(3\pi}{4}) \cdot e^{6.055\pi}
$$

\nsoost = 
$$
\int \frac{6(3\pi}{4}) \cdot e^{6.055\pi}
$$

\nsoost = 
$$
\frac{2000e^{6.05\pi}(3) \cdot 4000\pi + 1601}{601}
$$

\non = 
$$
\frac{2000e^{6.05\pi}(\sin(-4000\pi + 1601)) + \cos(-6000\pi + 1601)}{601}
$$

\non = 
$$
\frac{2000(3) \cdot 60 - 400(60) + 1601}{601}
$$

\nsoost = 
$$
\frac{2000(3) \cdot 60 - 400(60) + 1601}{601}
$$

\nsoost = 
$$
\frac{1601}{601}
$$

\nsoost = 
$$
\frac{1601}{601}
$$

\nsoost = 
$$
\frac{1601}{601}
$$

\nsoost = 
$$
\frac{1601}{601}
$$

\nsoost = 
$$
\frac{1601}{601}
$$

\nsoost = 
$$
\frac{1601}{601}
$$

\nsoost = 
$$
\frac{1601}{601}
$$

\nsoost = 
$$
\frac{1600.03}{601}
$$

\nsoost = 
$$
\frac{2000(83 \cdot 64 - 4000\pi + 1601)}{601}
$$

\nsoost = 
$$
\frac{2000(83 \cdot 64 - 4000\pi + 1601)}{601}
$$

\nsoost = 
$$
\frac{2000(83 \cdot 64 - 4000\pi + 1601)}{601}
$$

\nsoost = 
$$
\frac{2000(83 \cdot 64 - 4000\pi + 1601)}{601}
$$

\nsoost =

**Solution to Differential Equation using matlab**

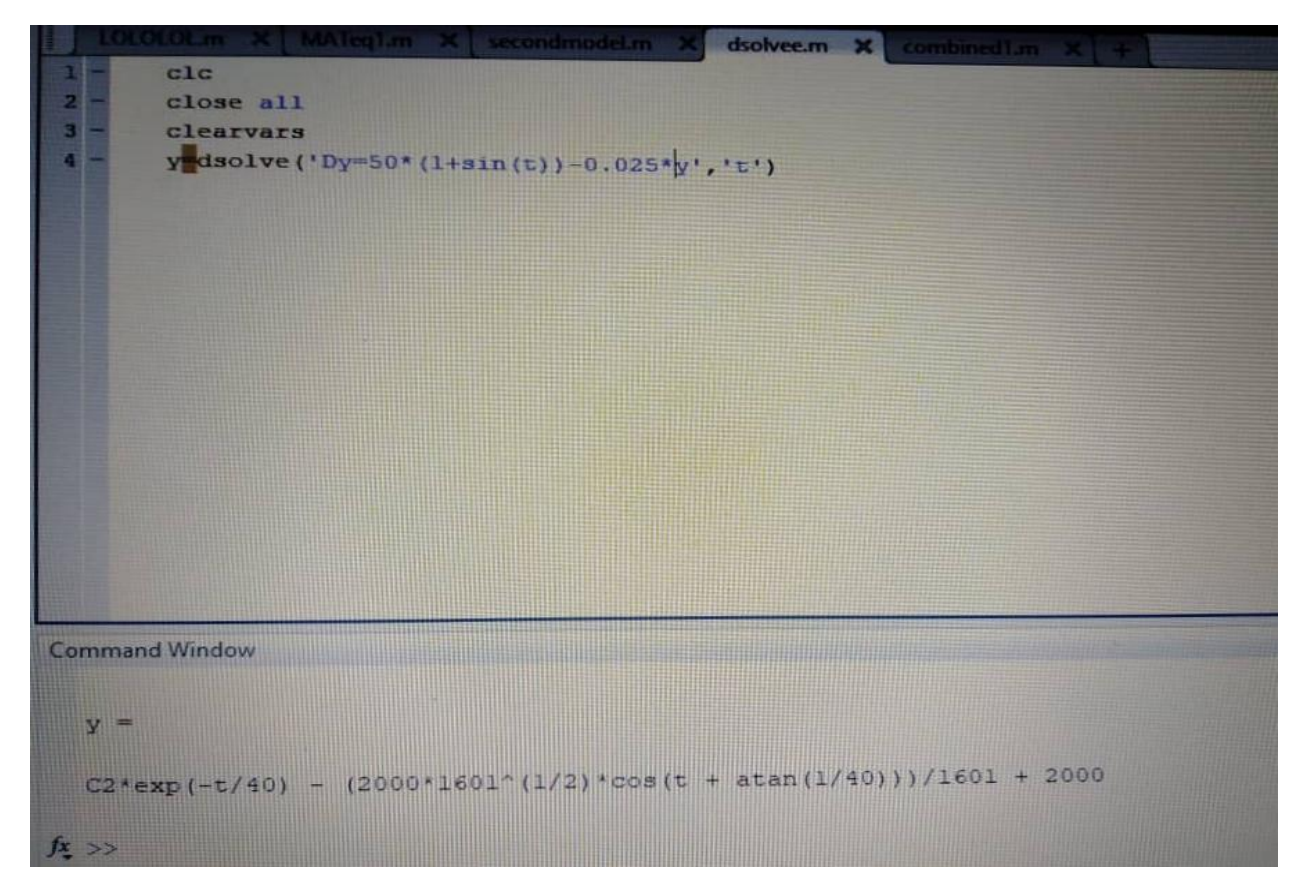

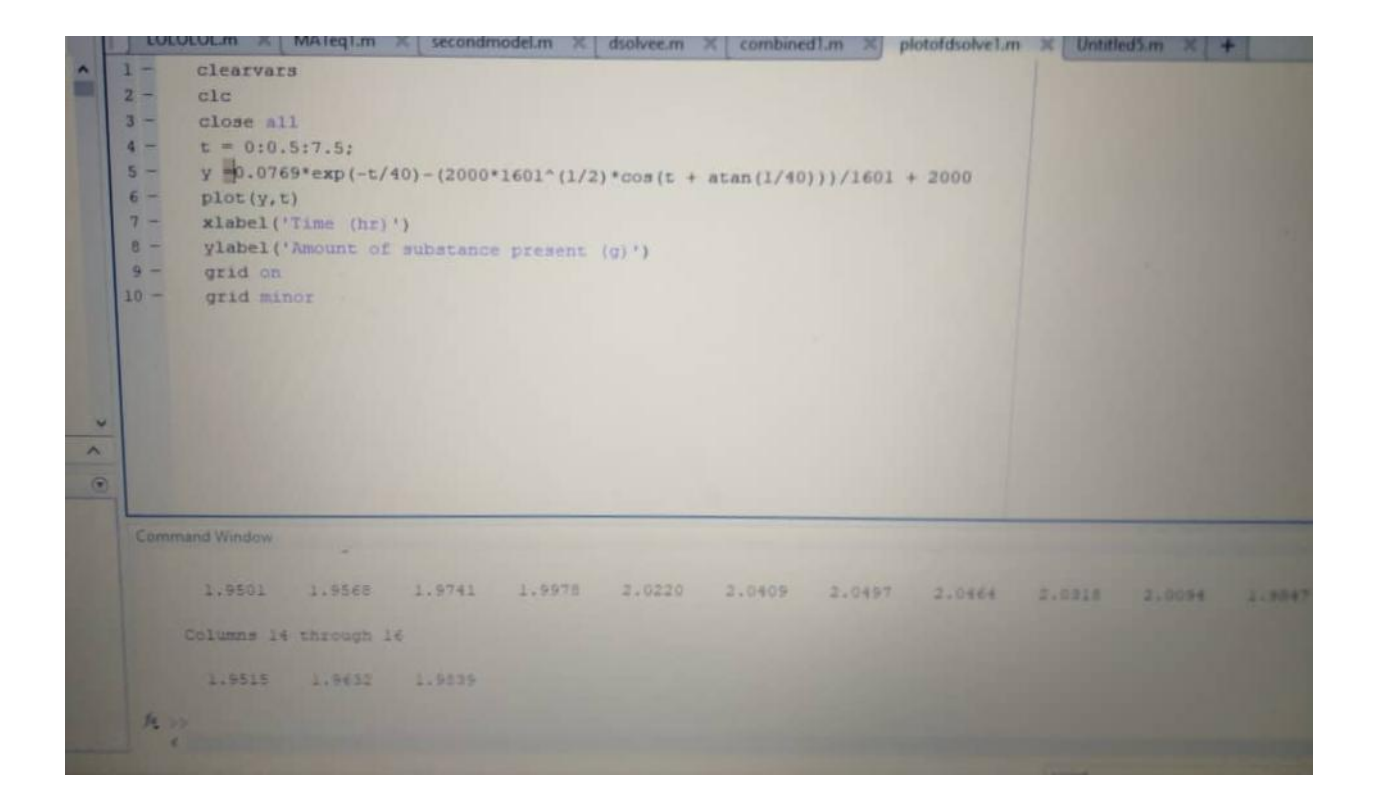

## **Dynamic Response**

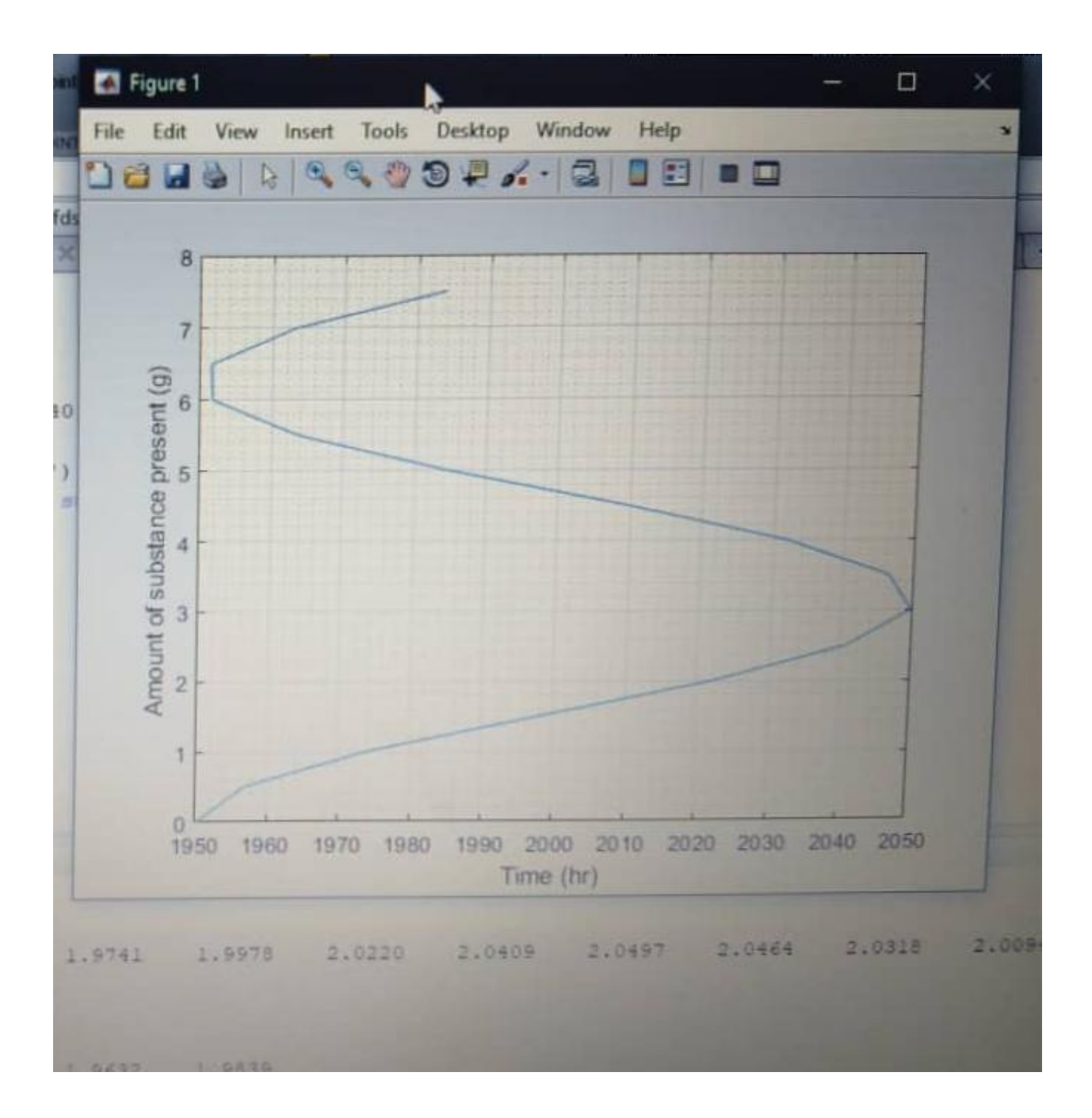

### **Question 2**

**Model 1**

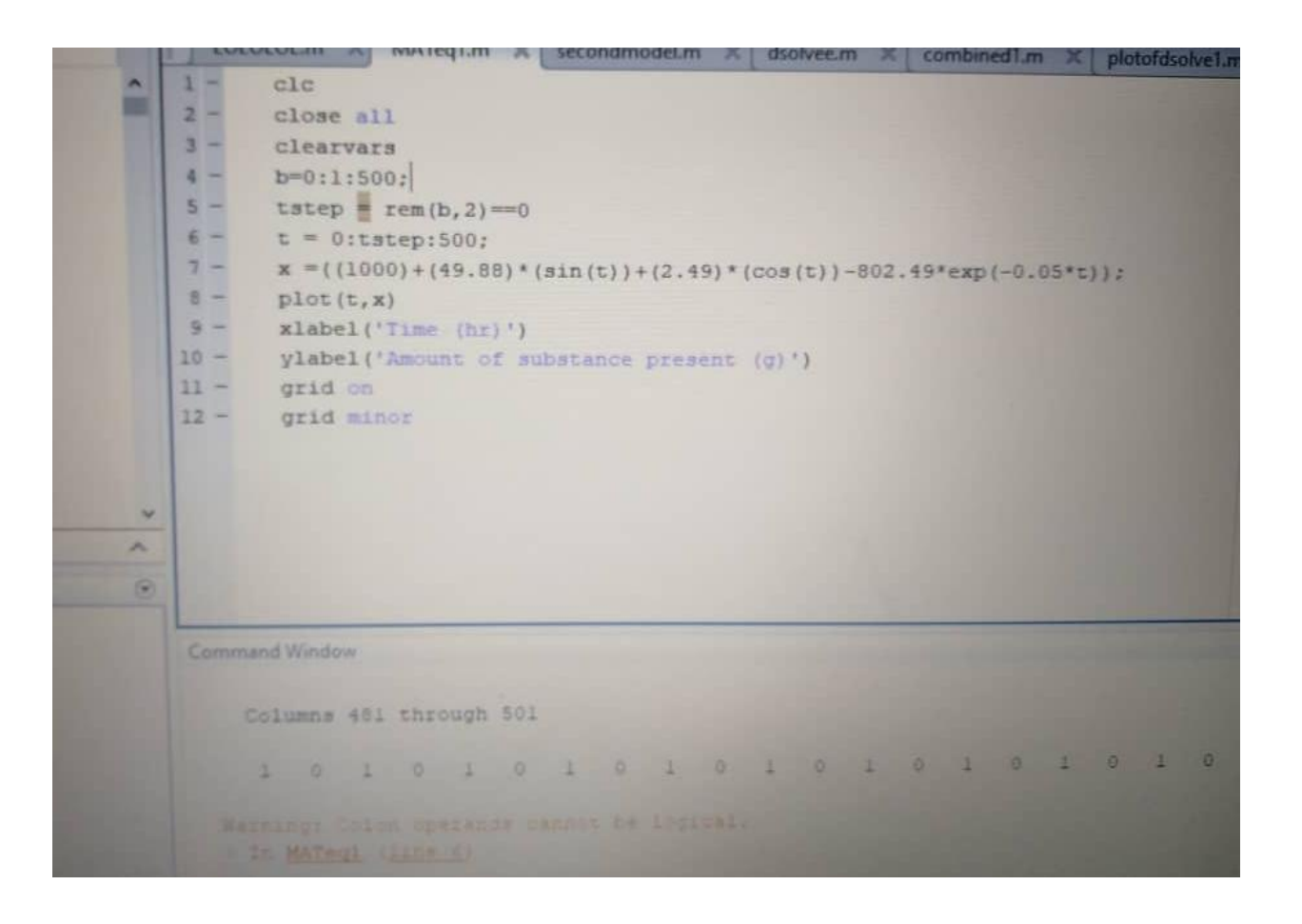

#### **Model 2**

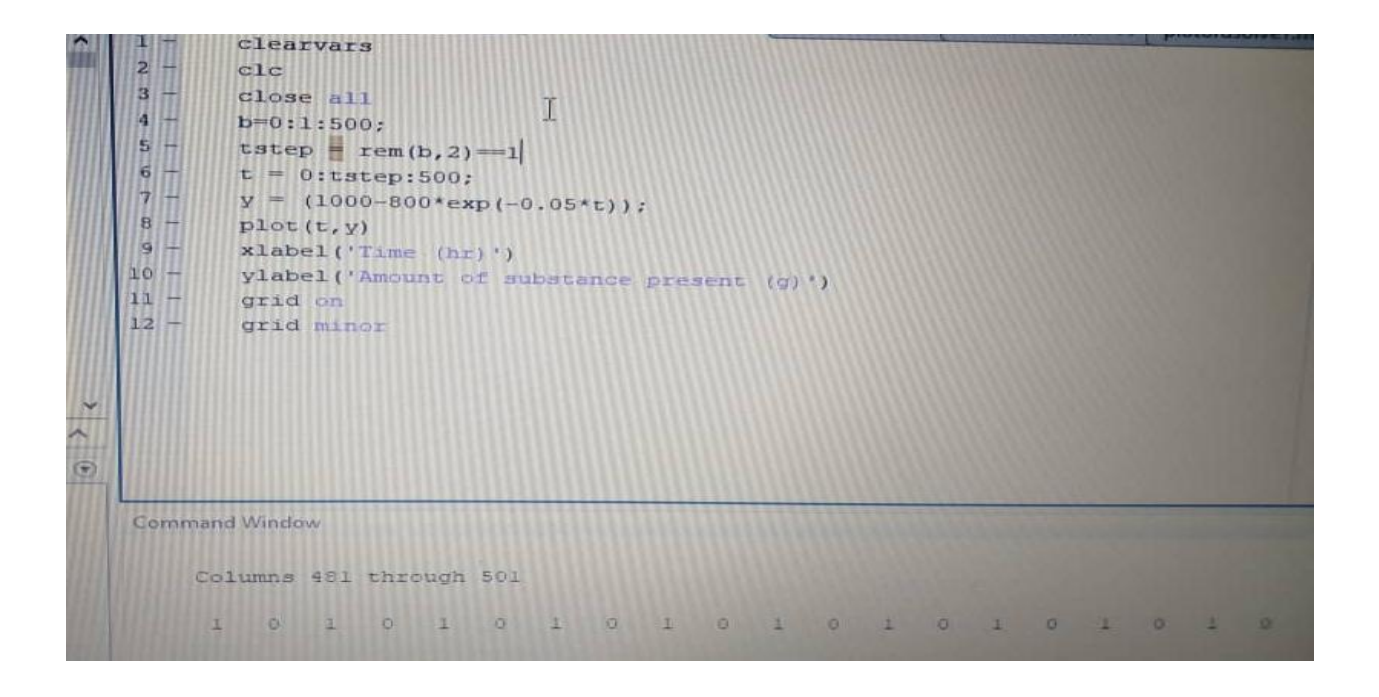

#### **Dynamic Response**

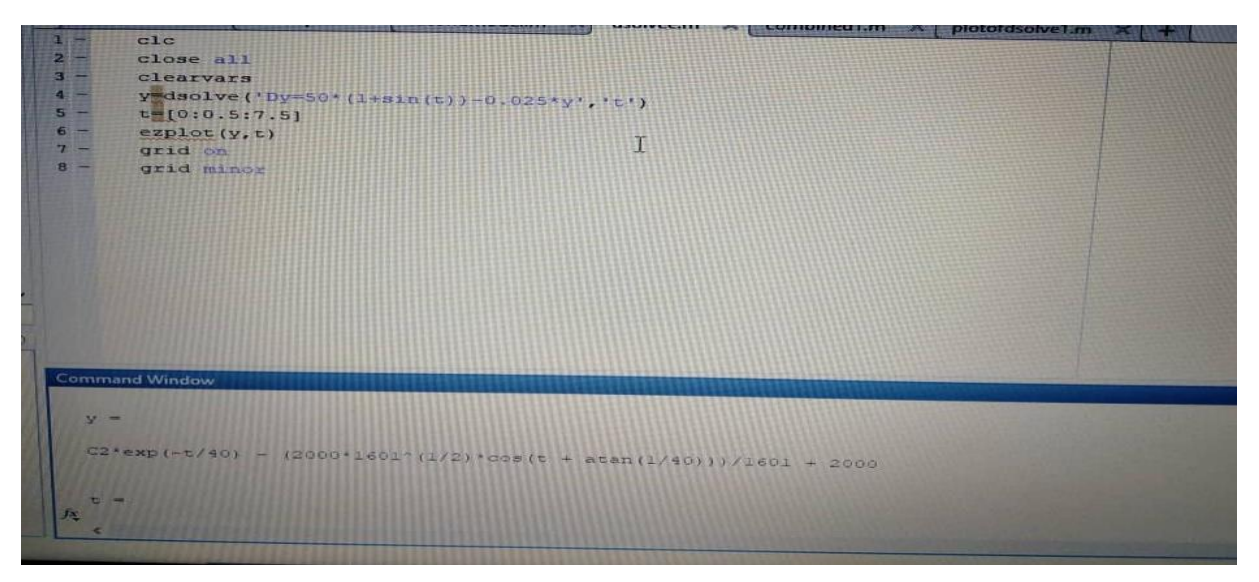

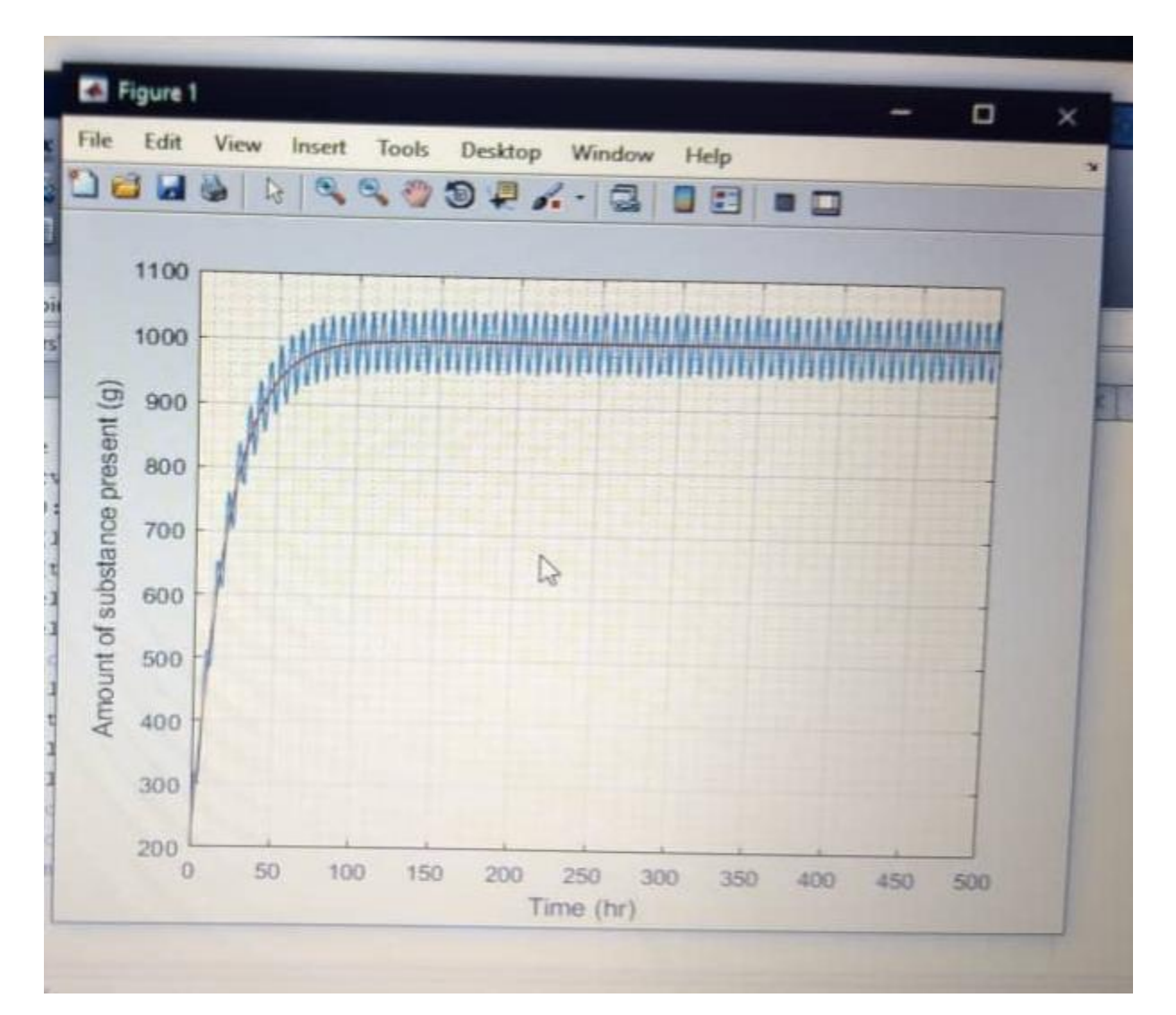